## **Artwork Request**

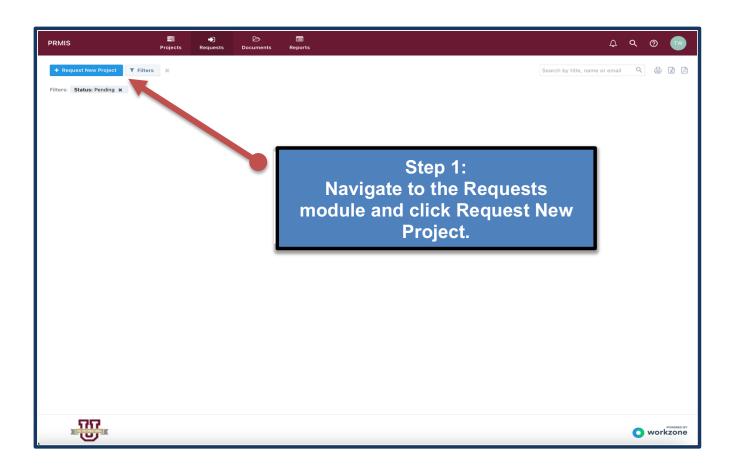

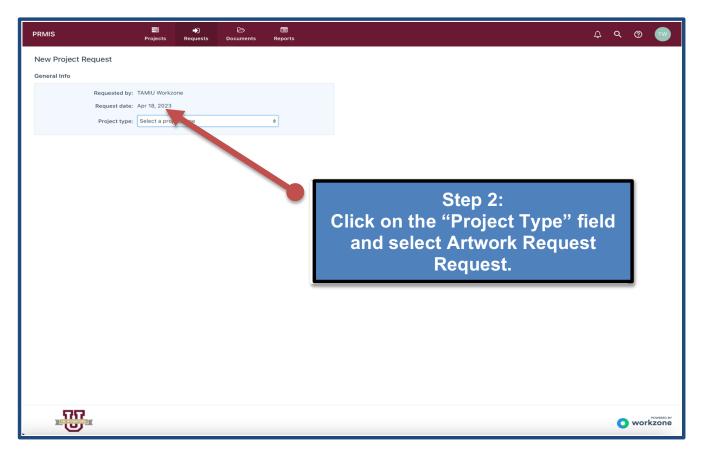

### **New Project Request**

### General Info

Requested by: TAMIU Workzone

Request date: Apr 20, 2023

Project type: Request for Artwork

### Note:

If you are submitting more than 3 requests in a week then lead time will be extended to prevent backlog. Please make sure to submit requests based on priority.

The Office of Public Relations, Marketing and Information Services (PRMIS) provides camera-ready Artwork for electronic and conventional uses free of charge with advance notice. This artwork can be used for the following: Banners, Print Advertising, Promotional Items, T-Shirts, Posters, Postcards and Event Programs, among others.

Please submit your requests a minimum of 10 business days prior to the date needed.

More elaborate projects will require additional lead time.

Please complete all fields below, so that we may better address your request. Should you have a concept, sample or art/style suggestion, you'll be able to attach such resources at the completion of this form.

Requestor is responsible for securing and paying for printing services, in accordance with applicable <u>TAMIU</u> Purchasing Office procedures and standards.

Please note that work on your request will not begin until ALL approved materials and information are received. A draft will be provided to you for your review prior to printing, publication or use.

No production can occur without written approval.

You are welcome to provide design inspiration (samples and/or drafts of your ideas) and review for accuracy, but the final design layout will reflect the design expertise, branding standards and guidelines determined by the award-winning Office of Public Relations, Marketing and Information Services as directed by the Office of the President. Projects not designed by PRMIS and not in adherence to these same branding standards and guidelines will be rejected and will not move to production.

### Project title (for referencing project) \*

Workzone Promotional Items (TEST)

### When do you need this? \*

05/04/2023

Minimum lead time for this type of project is 10 working days

### Are you submitting a finished design for review/ approval? \*

Please note, this form is to request artwork from our design team. This form is NOT to request approval or review for a finished project/ design. You are welcome to provide a finished design for review/ approval by submitting the request 'Approval for Finished Project'. Any finished projects submitted for review/approval will be rejected.

No

### Requestor's Name

Workzone Team

### Requestor's Phone \*

956.326.2180

### Requestor's Email \*

Please use TAMIU email addresses only. Other email addresses will not be processed by WorkZone.

workzone@tamiu.edu

#### Please indicate what this Artwork will be used for. \*

Publication Web or Social Media Temporary Digital or Display Signage

Banners Promotional Items (Lanyards, Mugs, Pens, etc.) T-Shirts

Event Publications (Posters, Postcards, Programs) Artwork Resize

## Please provide a brief description regarding what this Artwork will be used for. Please indicate if inks to be used will be one-color or full-color. \*

For example, T-shirts, a digital banner, a pen, a hat, a report cover.

Custom Drawstring Backpacks Set of 100 (Black)

Link: https://www.amazon.com/DISCOUNT-PROMOS-Drawstring-Backpack-

### Please indicate your target audience \*

Students Potential Students University Community Internal Audience

Specific Audience Community at Large Local Out-of-town

### Please provide the imprint area, if applicable. \*

The imprint area is the specific space is available to you for printing your Artwork. For example, a 3" X 3" imprint area is available on the T-shirt you will print this Artwork on; a 2"-wide, half-inch strip is available on the marker you want imprinted. This imprint area is generally available from the supplier of the product you are having imprinted. This information is crucial for us to accurately create and size Artwork responsive to your request.

14" W x 16.5" H

### Is this a pre-existing project or reprint/reorder? \*

If a reprint, please be able to provide the last instance that this Artwork was utilized.

Yes (Lasted printed \_\_\_\_\_) No

### Is this to be produced internally or with an external vendor? \*

If your project will be printed in-house, kindly plan ahead and communicate with TAMIU PrintServices to ensure that your project's needs are anticipated and their production schedule can accommodate your project in a timely manner.

Internal External

### Have you contacted Purchasing regarding a Purchase Order for

this? \* Yes No

Please provide account number that will be used to purchase item(s) \*

00000

#### **File Attachments**

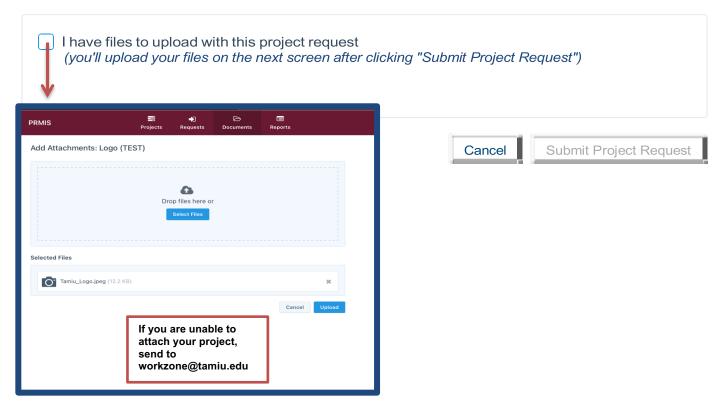

# (Optional) Step 4: Review & Editing your Request.

The request will now appear in the Request Dashboard. All the requests information can be viewed by clicking on its name.

- In the overview tab of the request details tray, you'll see all details provided by the requestor.
  - Over in the files tab, you'll find any attached documents.
  - The comments tab contains a thread where team members and requesters can discuss the request prior to taking next steps.

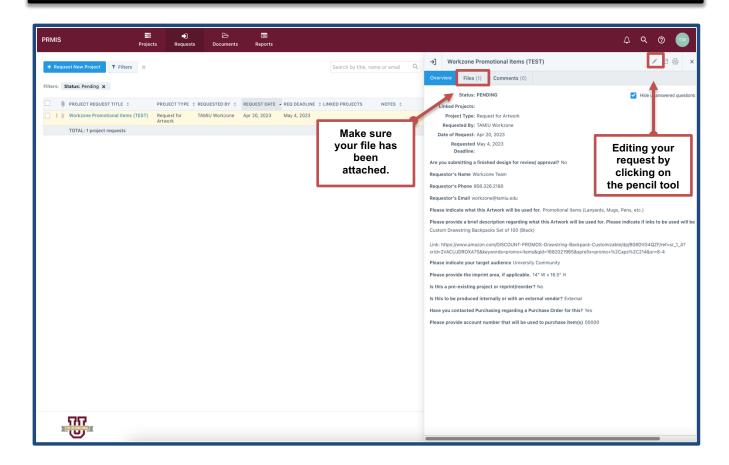

## Keeping Track of your Project Navigate to the Projects module to view a summary of your project's timeline.

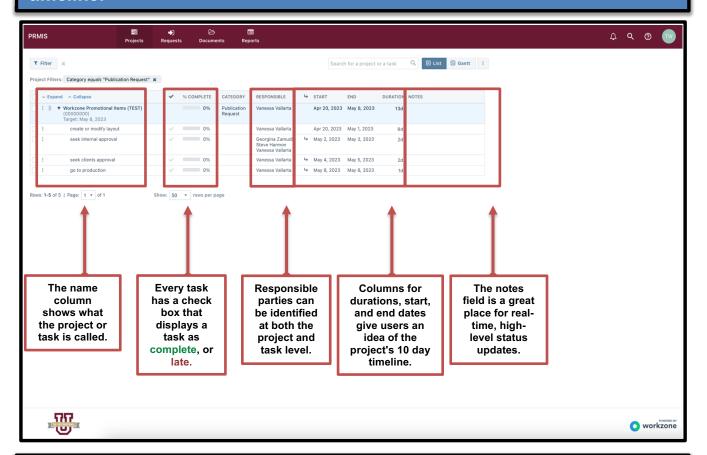

## **Review & Approve Artwork**

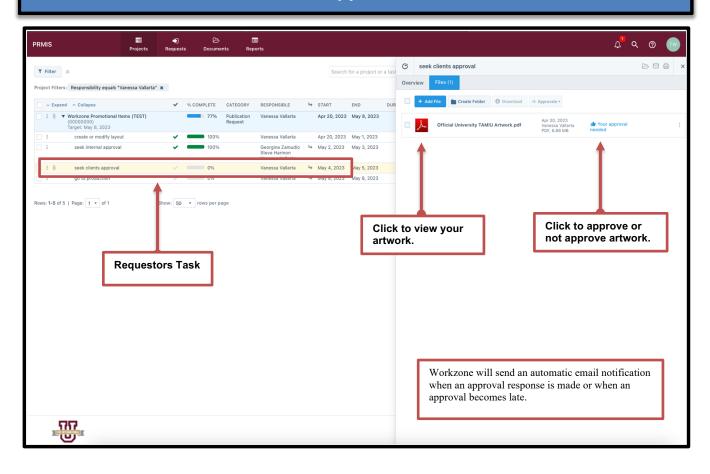